## ferrous iron binding

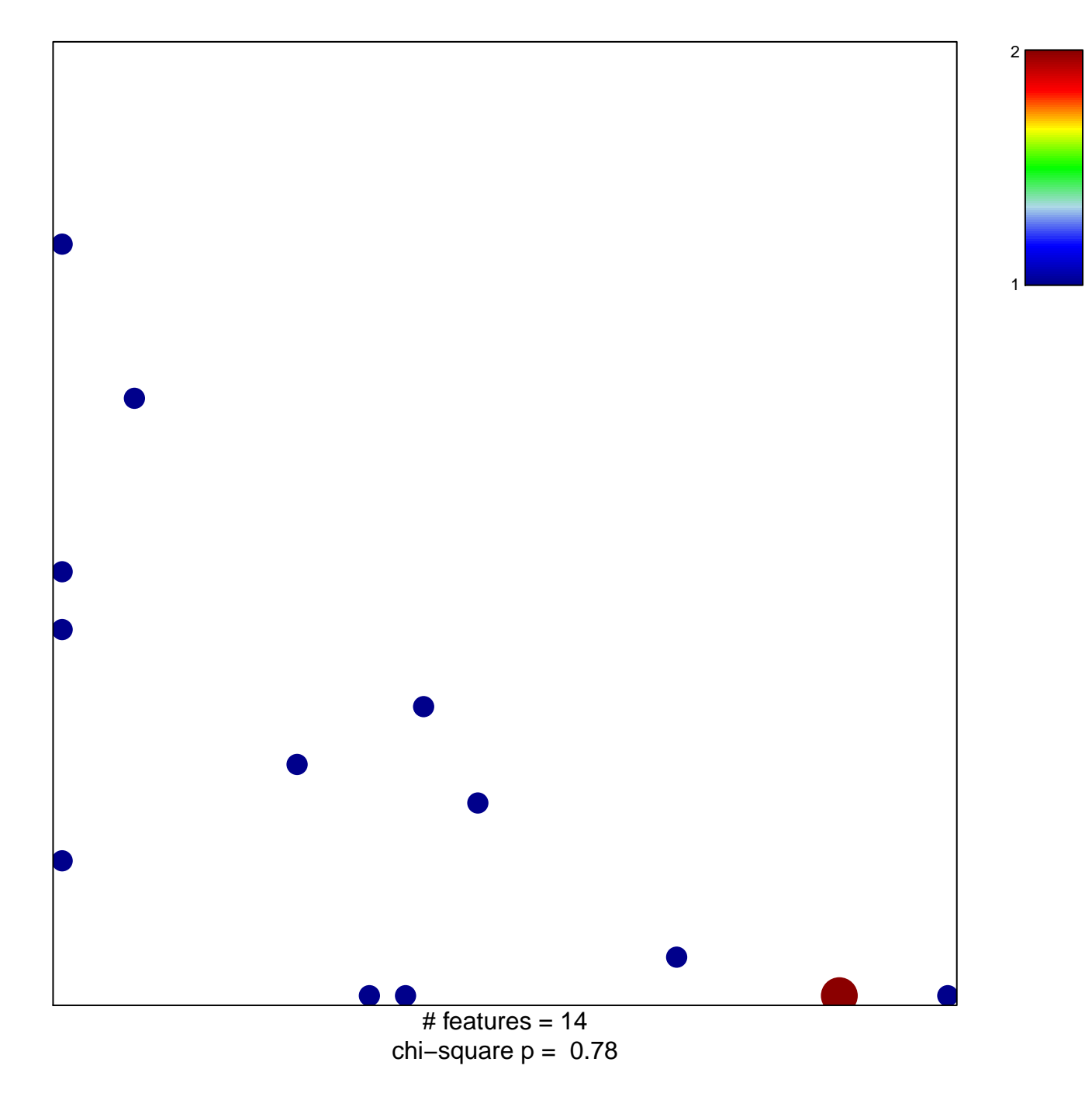

## **ferrous iron binding**

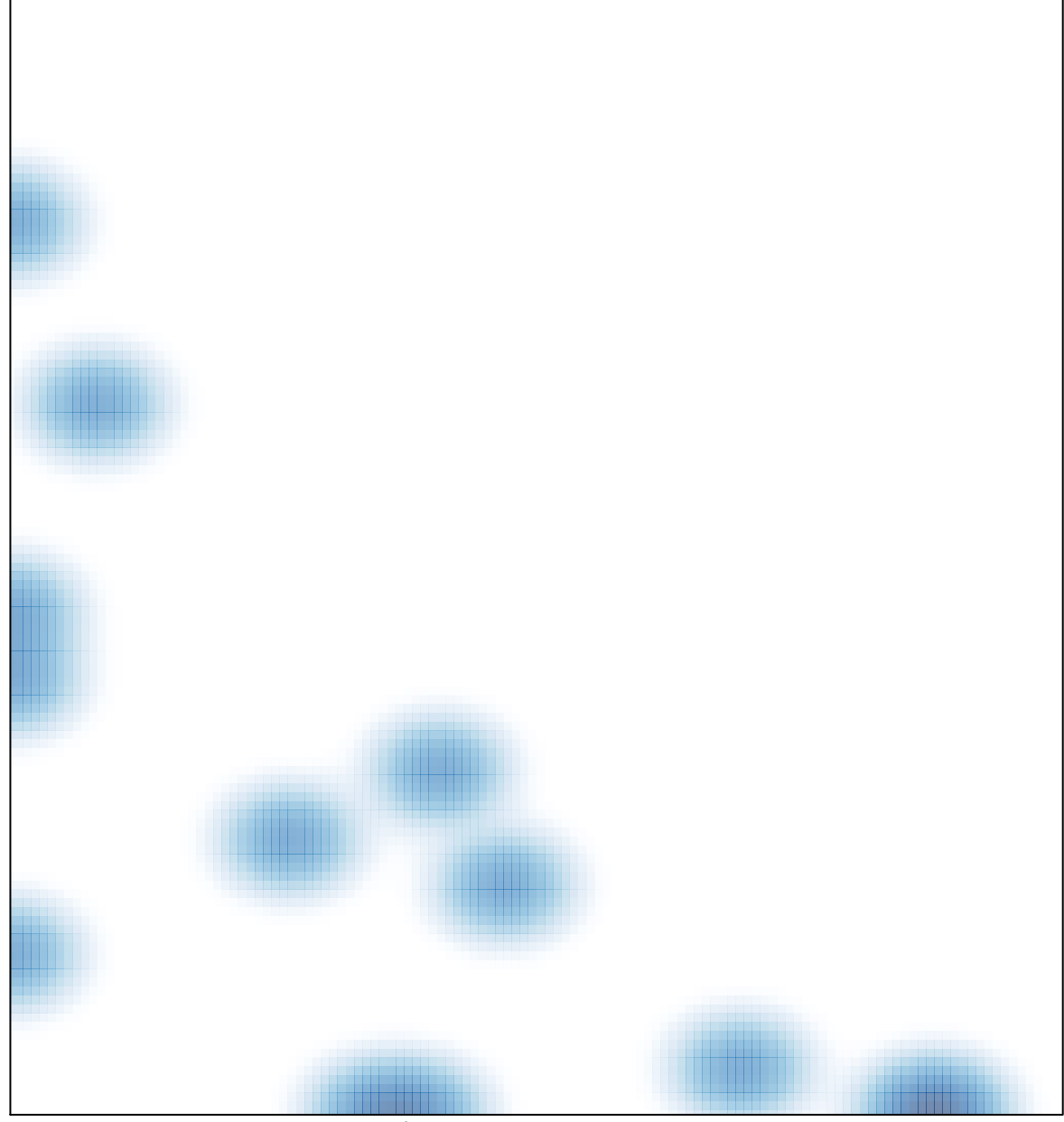

 $#$  features = 14, max = 2